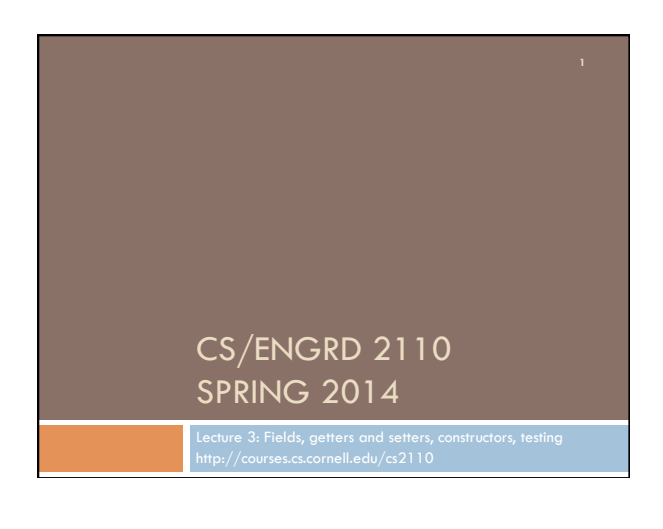

#### Assignment A1 is on the CMS and Piazza

Write a simple class to maintain information about bees. Objectives in brief:

- $\Box$  Get used to Eclipse and writing a simple Java class
- □ Learn conventions for Javadoc specs, formatting code (e.g. indentation), class invariants, method preconditions
- $\Box$  Learn about and use Junit testing

Important: read carefully, including Step 7, which reviews what the assignment is graded on.

# Homework

1. Course website contains classes Time and TimeTester. The body of the one-parameter constructor is not written. Write it. The oneparameter constructor is not tested in TimeTester. Write a procedure to test it.

2. Visit course website, click on Resources and then on Code Style Guidelines. Study

- 1. Naming conventions
- 3.3 Class invariant
- 4. Code organization
- 4.1 Placement of field declarations
- 5. Public/private access modifiers
- 
- 3. Look at slides for next lecture; bring them to next lecture

## **Overview**

- $\Box$  An object can contain variables as well as methods. Variable in an object is called a field.
- □ Declare fields in the class definition. Generally, make fields private so they can't be seen from outside the class.
- □ May add getter methods (functions) and setter methods (procedures) to allow access to some or all fields.
- $\Box$  Use a new kind of method, the constructor, to initialize fields of a new object during evaluation of a new-expression.
- □ Create a Junit Testing Class to save a suite of test cases.

## References to text and JavaSummary.pptx

Declaration of fields: B.5-B.6 slide 12 Getter/setter methods: B.6 slide 13, 14 Constructors: B.17-B.18 slide 15 Class String: A.67-A.73 Junit Testing Class: none slide 74-80 Overloading method names: B-21 slide 22

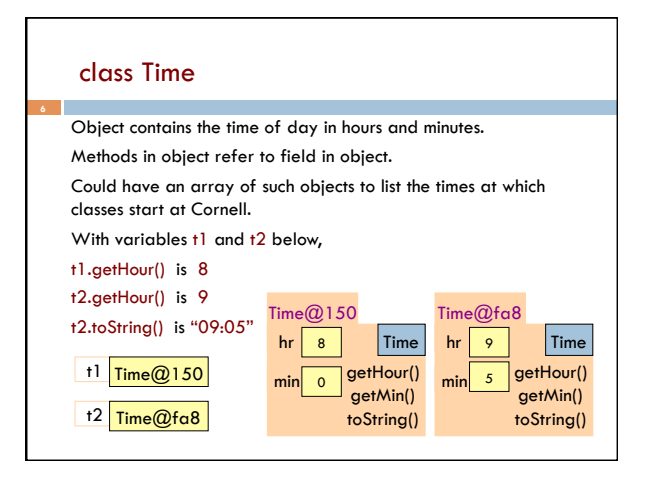

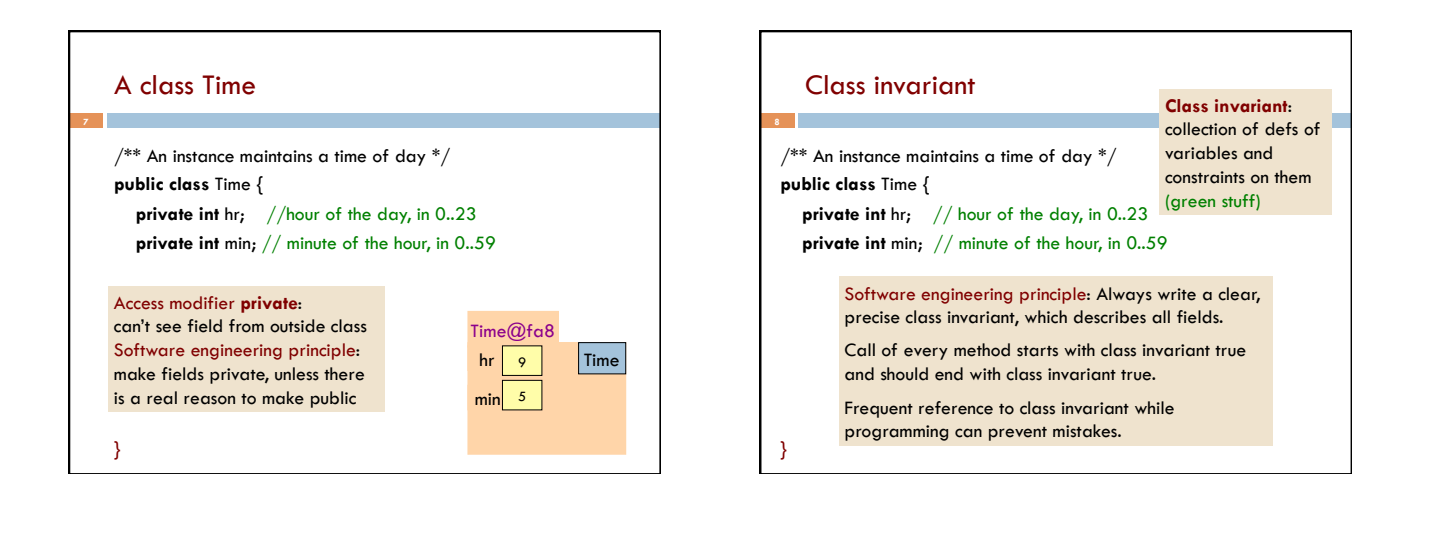

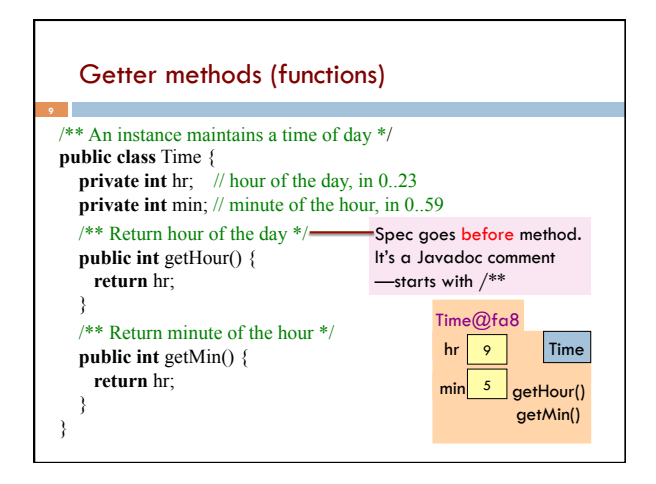

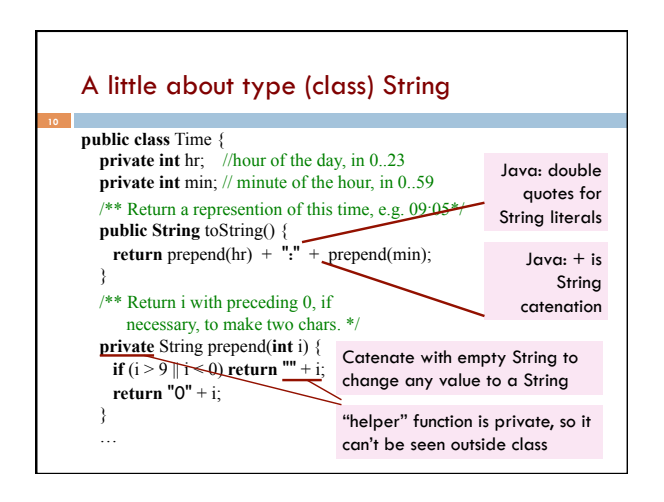

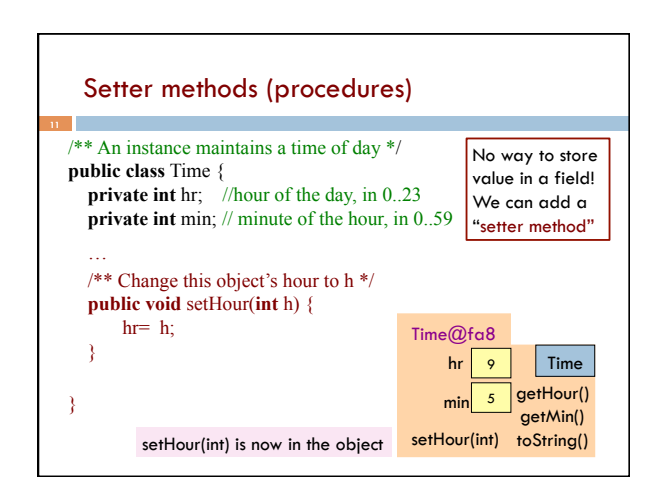

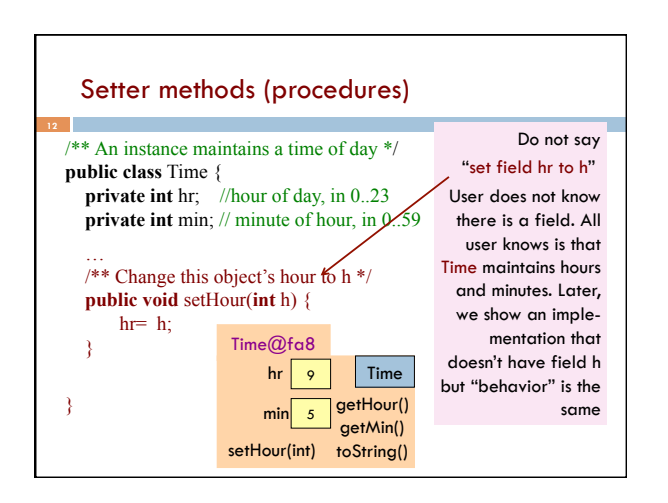

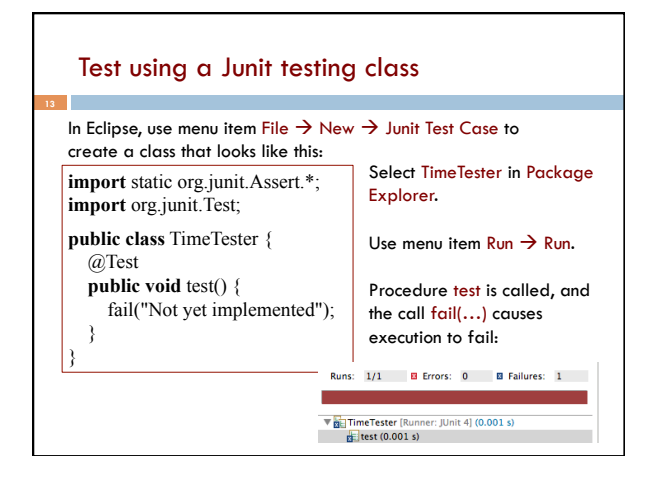

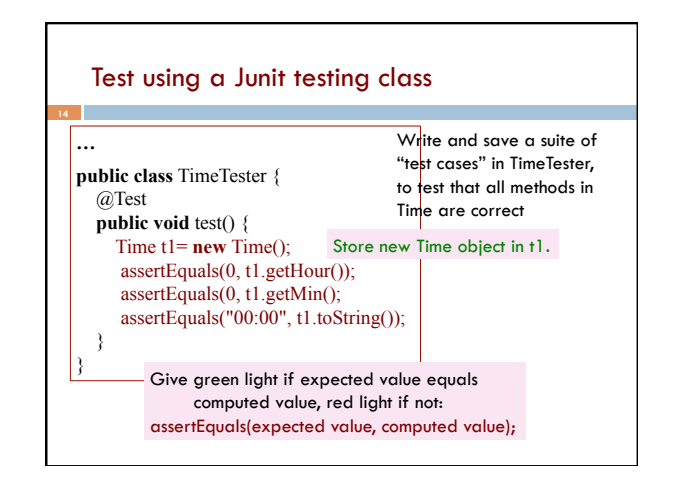

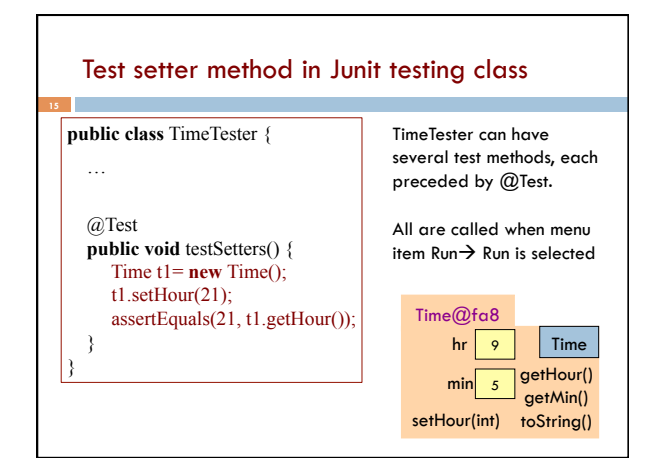

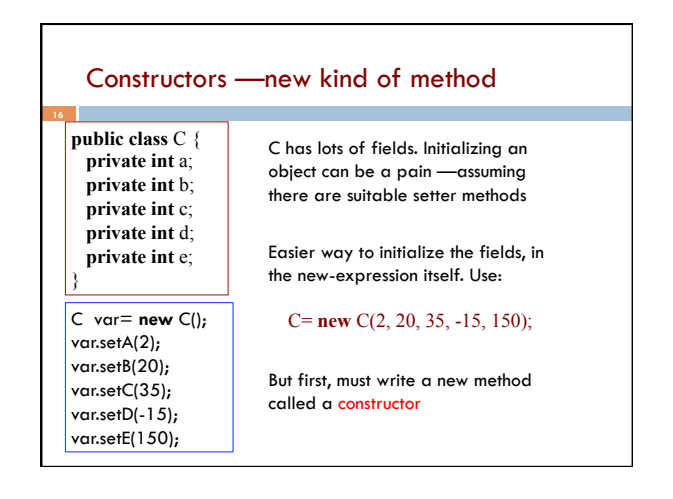

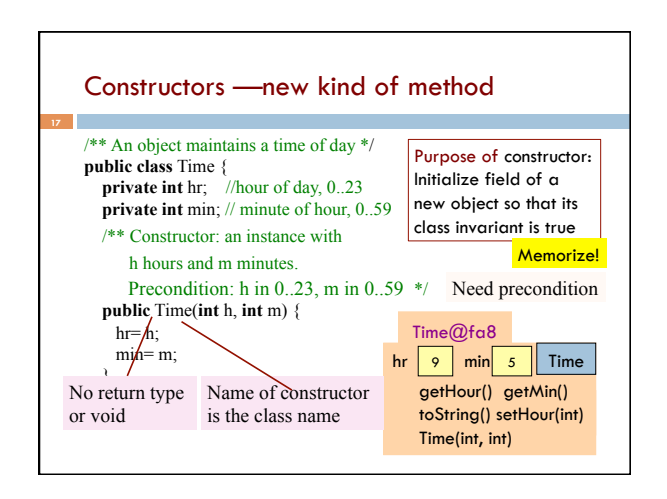

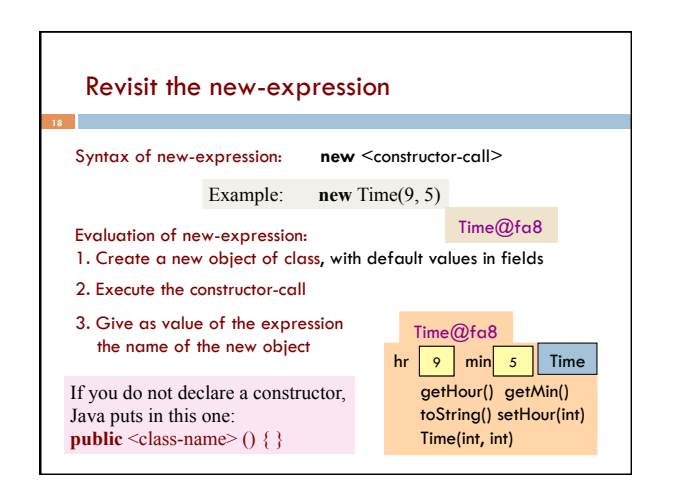

# How to test a constructor

**19** 

 … }

Create an object using the constructor. Then check that all fields are properly initialized —even those that are not given values in the constructor call

#### **public class** TimeTester { @Test **public void** testConstructor1() { Time  $t = new Time(9, 5)$ ;

 assertEquals(9, t1.getHour()); assertEquals(5, t1.getMin(); }

Note: This also checks the getter methods! No need to check them separately.

But, main purpose: check constructor

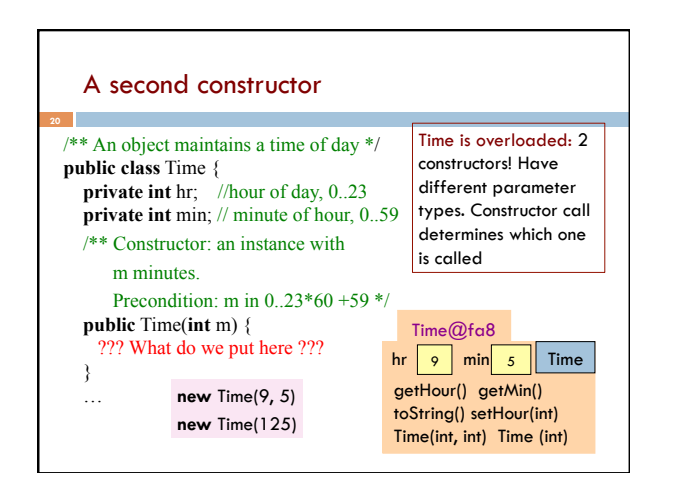

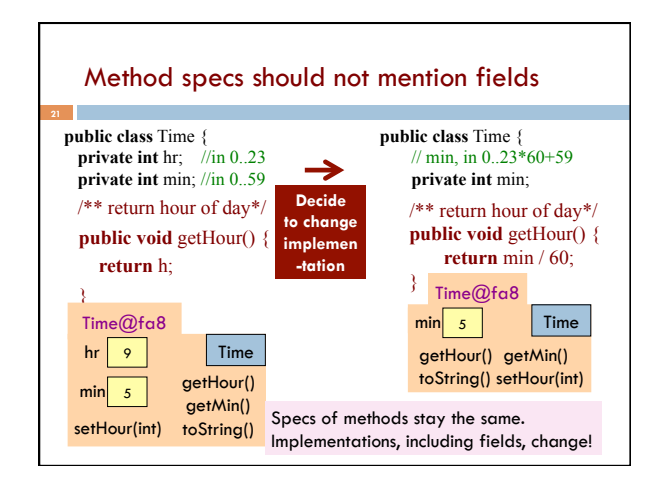